### Министерство науки и высшего образования РФ

# Федеральное государственное автономное образовательное учреждение высшего образования «СИБИРСКИЙ ФЕДЕРАЛЬНЫЙ УНИВЕРСИТЕТ»

Хакасский технический институт – филиал федерального государственного автономного образовательного учреждения высшего образования «СИБИРСКИЙ ФЕДЕРАЛЬНЫЙ УНИВЕРСИТЕТ»

# **ФОНД ОЦЕНОЧНЫХ СРЕДСТВ**

#### по дисциплине Б1.В.06 Веб-дизайн

*индекс и наименование дисциплины или практики в соответствии с ФГОС ВО и учебным планом*

Направление подготовки 09.03.03 Прикладная информатика

*код и наименование направления подготовки*

муниципальном управлении

Направленность (профиль) 09.03.03.04 Прикладная информатика в государственном и

*код и наименование направленности*

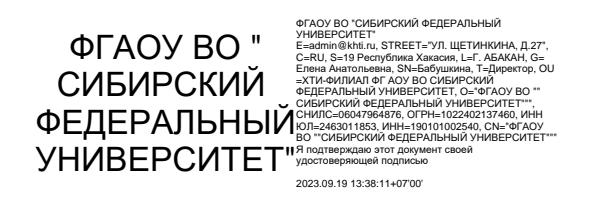

Абакан 2023

### **1 Перечень компетенций с указанием индикаторов их достижения, соотнесенных с результатами обучения по дисциплине (модулю), практики и оценочными средствами**

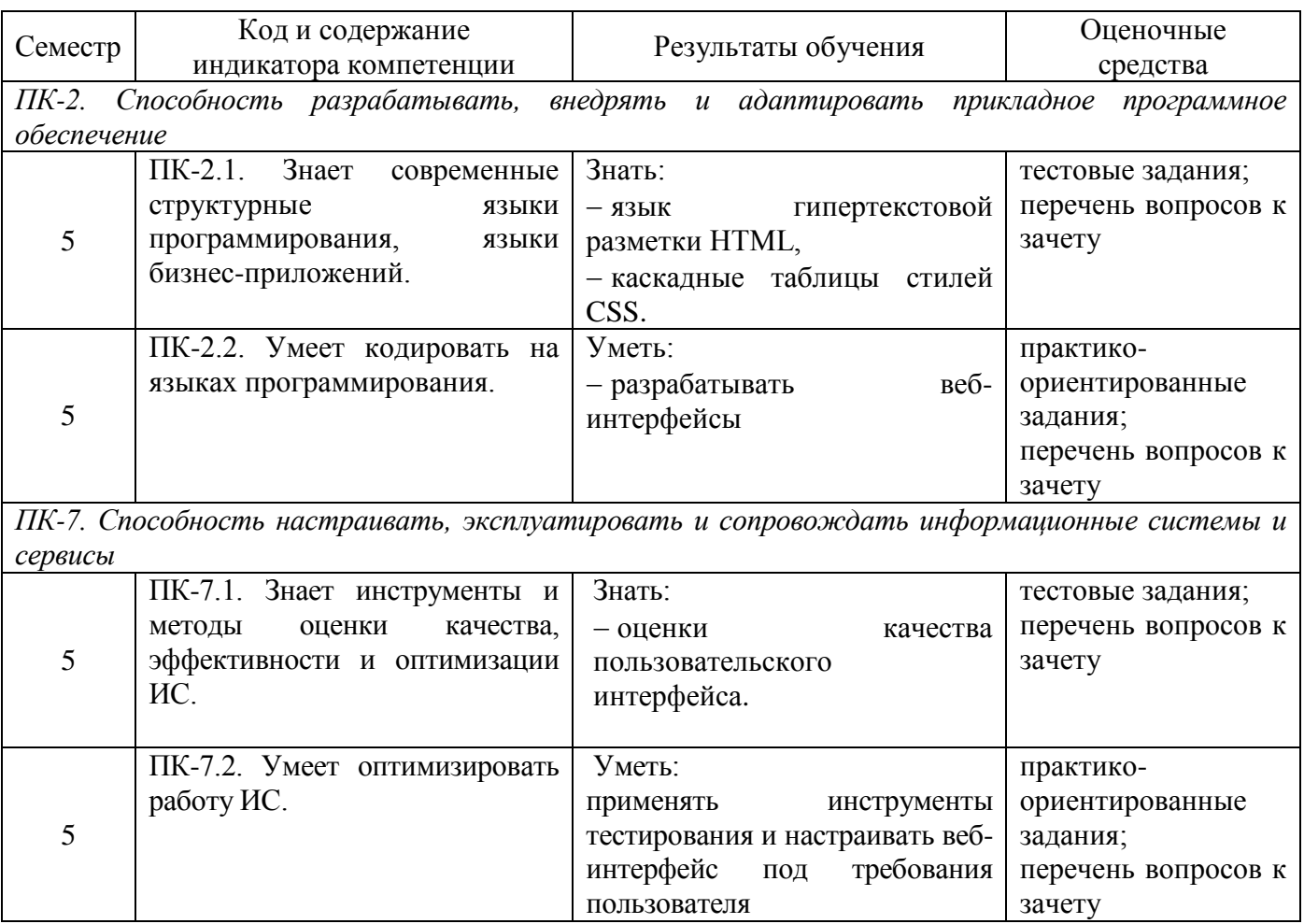

# **2 Типовые оценочные средства или иные материалы, с описанием шкал оценивания и методическими материалами, определяющими процедуру проведения и оценивания достижения результатов обучения**

Фонд оценочных средств предназначен для организации контроля и самоконтроля студентов и включает в себя оценочные материалы для проведения текущего контроля успеваемости и промежуточной аттестации по дисциплине в форме зачета.

В состав ФОС входят следующие оценочные средства:

– тестовые задания,

– практико-ориентированные задания,

– вопросы для подготовки к зачету.

### **Пример варианта теста. ПК-2, уровень знать**

1. Выберите правильные варианты указания отображения элемента….

Выберите один или несколько ответов.

- 1) display: flex  $(+)$
- 2) display: block  $(+)$
- 3) display: inline-box
- 4) display: box
- 5) display: none  $(+)$

2. Конечную ширину элемента может составлять сумма ширин элементов…

Выберите один или несколько ответов.

1) основной ширины, внутренних отступов, границ, внешних отступов

2) основной ширины, внутренних отступов, границ (+)

3) внутренних отступов, границ, внешних отступов

4) только основной ширины элемента (+)

3. Относительного какого элемента будет позиционироваться элемент с position: absolute, если position: relative не было задано ранее.

Выберите ответ.

1) относительно того элемента, в котором стоит absolute

2) относительно того элемента, который следует далее

3) относительно своего вложенного элемента

4) относительно корневого элемента документа (+)

4. Выпадающий список в форме HTML-документа можно сформировать с помощью элемента

Выберитеответ.

1) form

2) input

3) select  $(+)$ 

3) range

4) textarea

5. Кнопку отправки в форме HTML-документа можно сформировать с помощью элемента Выберитеответ.

1) form

 $2)$  input  $(+)$ 

3) select

3) range

4) textarea

6. С помощью какой пары свойств задаются внешние и внутренние отступы элемента соответственно?

Выберите ответ.

1) margin/border

2) margin/padding  $(+)$ 

3) padding/margin

4) padding/border

7. Свойство CSSflexbox, которое позволяет позиционировать элементы по вертикальной оси называется…

Выберитеответ.

1) align-self

2) align-content

3) self-align

4) align-items  $(+)$ 

5) text-align

8. Свойство CSSflexbox, которое позволяет позиционировать элементы по горизонтальной оси называется

Выберите ответ. 1) justify-content  $(+)$ 2) align-content 3) self-content 4) align-content 5) text-align

9. Выберите 2 свойства, которые скрывают элемент на странице, но не скрывают его из вѐрстки.

Выберите один или несколько ответов.

- 1) display
- 2) visibility  $(+)$
- 3) opacity  $(+)$
- 4) hidden

10. ПсевдоклассCSS, который позволяет описать свойства элемента веб-страницы, во время нажатия на него, называется…

Выберитеответ.

- 1) hover
- 2) active  $(+)$

3) press

4) click

### **Пример практико-ориентированного задания. ПК-2, уровень уметь**

Раздел 2. Вѐрстка веб-сайтов.

*Задание.*Рассмотрите пример шапки сайта.

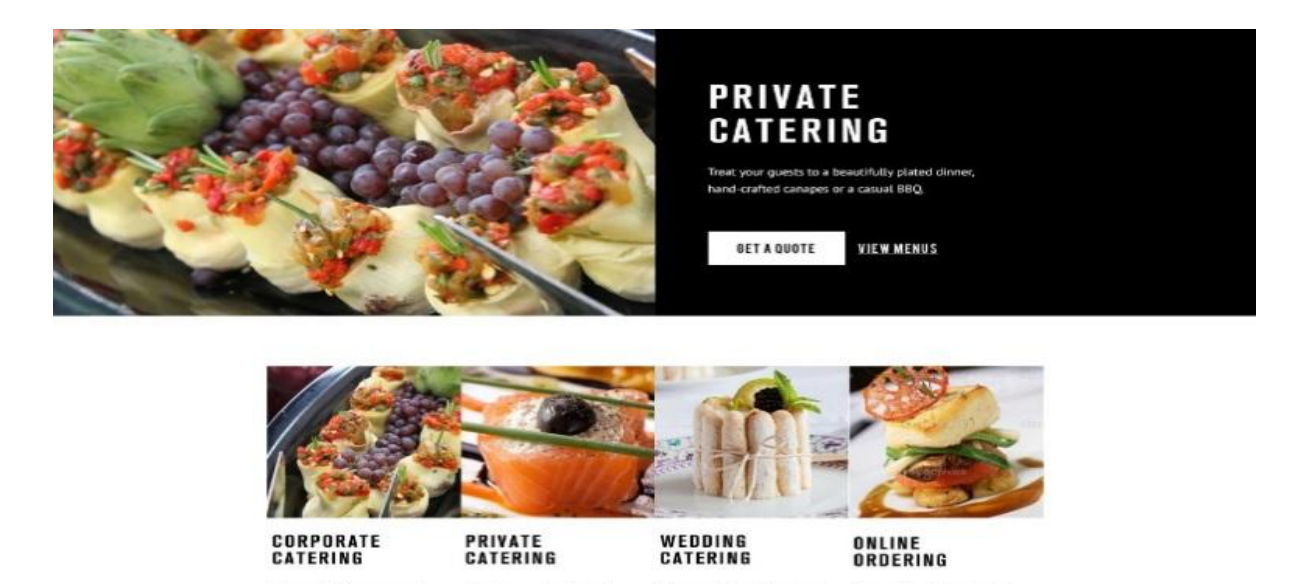

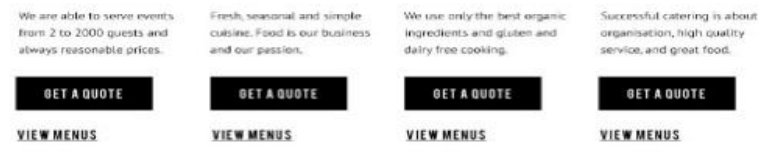

Сверстайте аналогичный фрагмент веб-страницы. Заключите все стили, требуемые для дизайна, в файл style.css и подключите его в странице index.html.После этого проверьте правильность верстки в актуальных версиях браузеров (Firefox, Chrome, Opera и др.).

# **Пример варианта теста. ПК-7, уровень знать**

1. Тестирование веб-приложений включает:

Выберите один или несколько ответов.

- 1) проверку внешних и внутренних ссылок (+)
- 2) тестирование интерфейса (UI) (верстка, локализация) (+)
- 3) тестирование бизнес-логики (+)
- 4) тестирование навигации (+)
- 5) кросс-браузерное тестирование, включая тестирование на мобильных устройствах (+)

2. Выберите функции валидаторов.

Выберите один или несколько ответов.

1) проверка html-кода

2) обнаружение ссылок, приводящих к ошибке 404

3) выводят перечень ошибок или недочетов

3. Тестирование верстки веб-страницы включает…

Выберите один или несколько ответов.

- 1) тестирование внешнего вида (+)
- 2) тестирование адаптированности страницы (+)
- 3) тестирование функциональности сайта

4. Верстка, при которой CSS-стили меняются динамически для разной ширины окна браузера, позволяя веб-страницам автоматически подстраиваться под экраны планшетов и смартфонов.

Выберите ответ.

- 1) адаптивная верстка (+)
- 2) адаптирующаяся верстка
- 3) гибкая верстка
- 4) плавающая верстка

5. При тестирование внешнего вида веб-страницы необходимо проверить…

Выберите один или несколько ответов.

1) выделяются ли все элементы (+)

2) кликабельны ли элементы (кнопки/ссылки) (+)

3) реакцию активных/неактивных элементов на наведение (+)

4) наличие и соответствие подсказок у кликабельныхэлементов назначение которых не очевидно (+)

5) дизайн/шрифты/цветовую гамму (+)

6) изображения и некорректное отображение текста вокруг изображений (+)

7) соответствие макету  $(+)$ 

8) скорость обработки данных

## **Пример практико-ориентированного задания. ПК-2, уровень уметь**

Тема. Оценкакачества пользовательского интерфейса

Задание: примените инструменты тестирования веб-интерфейса для созданных вами страниц. Инструменты тестирования (можно использовать и другие инструменты):

1. проверка измерений расстояния на экранеScreenCalipers;

2. проверка соответствие дизайна макету: Photoshop или PerfectPixel (плагин для браузера Chrome);

3. проверка шрифтов [WhatFont.](https://chrome.google.com/webstore/detail/whatfont/jabopobgcpjmedljpbcaablpmlmfcogm)

4. проверка многообразия цветов – [ColorZilla.](https://www.colorzilla.com/)

При наличии ошибок, несоответсвия макету настройте веб-страницупо требованиям.

### **Перечень вопросов для подготовки к зачету**

1. Формирование структуры веб-страницы с помощью HTML и CSS.

2. Блочная вѐрстка с помощью float: внутренние и внешние отступы, границы. Конечная ширина элементов и способы вычисления еѐ браузером.

3. Блочная вѐрстка с помощью float: выравнивание группы элементов по левой стороне, правой стороне, по центру.

4. Абсолютное позиционирование элементов.

5. Скрывание элементов на странице: display, visibility, opacity.

6. Построение горизонтальных и вертикальных меню с подменю. Основные принципы разработки.

7. Адаптивные веб-сайты. Этапы проектирования. Mobile First и Desktop First подходы.

8. Медиазапросы в CSS.

9. Metaname="viewport", положение в документе, параметры.

10. Создание адаптивных изображений.

11. Вѐрстка с помощью flex. Основная идеология: контейнер, оси, элементы контейнера.

12. Базовыесвойства flex: flex-direction, flex-wrap, justify-content, align-items, order.

13. Использование flex-вѐрстки при создании адаптивных веб-сайтов.

14. Способы добавления CSS-стилей в документ.

15. JavaScript: способы обращения к элементам HTML-документа.

16. Изменение стилей элемента HTML-документа с помощью JavaScript.

17. Формат хранения даты в JavaScript. Вычисления дня недели будущего дня рождения.

18. Проверка полей формы с помощью JavaScript.

19. Обращение к элементам HTML-документа с помощью jQuery.

20. Изменение стилей элемента HTML-документа с помощью jQuery.

21. Появление и скрытие элементов HTML-документа с помощью стандартных методов jQuery.

22. Виды тестирования веб-интерфейсов.

## **Методические рекомендации, определяющие процедуры оценивания**

## **Критерий оценки тестовых заданий**

Тесты формируются в еКурсе дисциплины и позволяют получить результат оценивания автоматически. Тесты состоят из 10-15 заданий разного типа (множественный выбор, соответствие и др.) и проводятся во время контрольных недель.

Каждый тест оценивается по стобальной шкале.

Проходной балл - 70.

При не достижении проходного балла рекомендуется повторить теоретический материал и воспользоваться дополнительными попытками прохождения теста до достижения проходного балла.

### **Критерий оценивания практико-ориентированных заданий**

Практико-ориентированные задания оцениваются по шкале «зачтено / не зачтено».

«Зачтено» выставляется обучающемуся, если он выполнил задание.

«Не зачтено» выставляется обучающемуся, если он задание не выполнил.

### **Критерии оценки результатов промежуточной аттестаций (зачет)**

Для получения зачета необходимо выполнить все виды оцениваемой учебной деятельности преодолев проходной балл: выполнить практические и тестовые задания, выступить с докладом по теме реферата.

В случае невыполнения заданий текущего семестра или недостаточного количества баллов обучающийся исправляет ответ на задание с недостаточным баллом до проходного балла или дополнительно отвечает на два вопроса (по 50 баллов) из перечня вопросов к зачету. Итоговая оценка промежуточной аттестации выставляется в соответствии с бально-рейтинговой системой СФУ как среднее взвешенное балла полученного по стобальнойшкале в течение семестраи балла полученного на зачете и соответствует шкале: от 67 – зачет, менее 67 - незачет.

Разработчик И.В. Янченко